Документ подписан прос<u>той электронной подписью</u><br>Информация о владовосхдарственное аккредитованное не<mark>коммерческое частное образовательное</mark> **учреждение высшего образования «Академия маркетинга и социально-информационных технологий – ИМСИТ» (г. Краснодар)** 4237c7ccb9b9e111bbaf1f4fcda9201d015c4dbaa12**\$#AH7\QX\BQAkaдемия ИМСИТ)** Информация о владельце: ФИО: Агабекян Раиса Левоновна Должность: ректор Дата подписания: 11.07.2023 14:56:49 Уникальный программный ключ:

УТВЕРЖДАЮ

Проректор по учебной работе, доцент

\_\_\_\_\_\_\_\_\_\_\_\_\_\_Н.И. Севрюгина

17 апреля 2023 г.

## **Б1.О.02**

# **Функционально-стоимостной анализ системы и технологии управления персоналом**

рабочая программа дисциплины (модуля)

Закреплена за кафедрой **Кафедра бизнес-процессов и экономической безопасности**

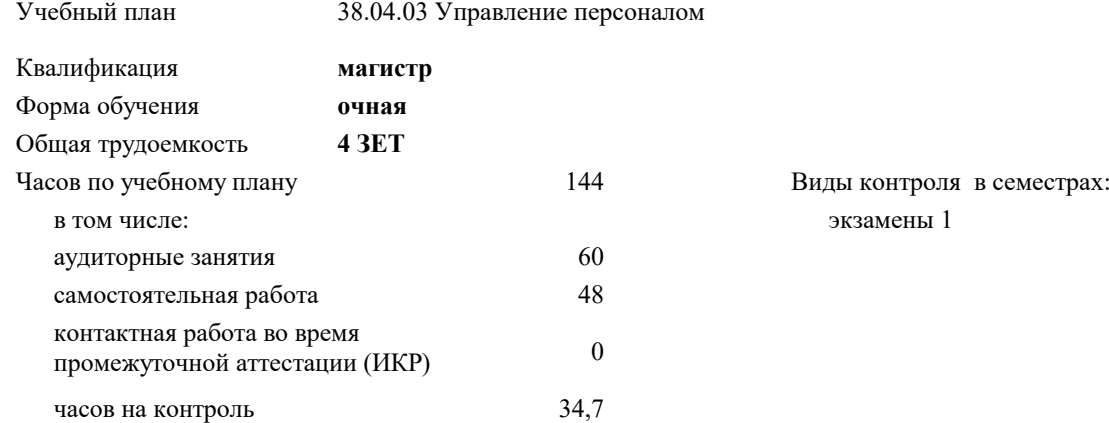

#### **Распределение часов дисциплины по семестрам**

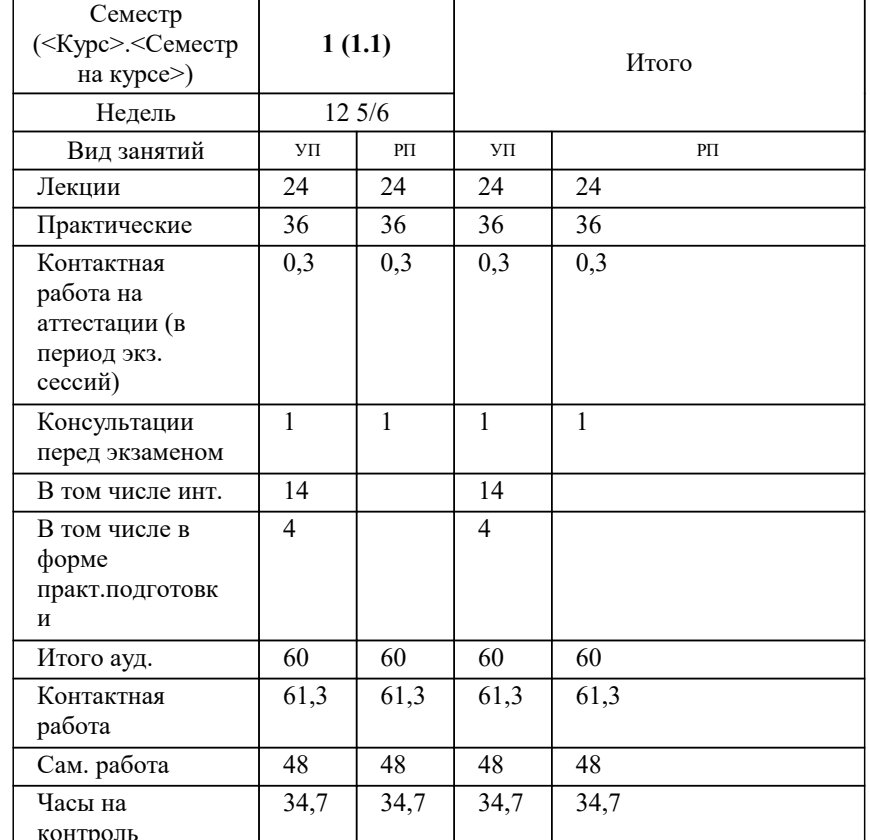

Программу составил(и):

Рецензент(ы): *кэн, доцент, Касьянова С.А.*

**Функционально-стоимостной анализ системы и технологии управления персоналом** Рабочая программа дисциплины

разработана в соответствии с ФГОС ВО: Федеральный государственный образовательный стандарт высшего образования - магистратура по направлению подготовки 38.04.03 Управление персоналом (приказ Минобрнауки России от 12.08.2020 г. № 958)

38.04.03 Управление персоналом составлена на основании учебного плана: утвержденного учёным советом вуза от 17.04.2023 протокол № 9.

## **Кафедра бизнес-процессов и экономической безопасности** Рабочая программа одобрена на заседании кафедры

Протокол от 06.03.2023 г. № 9

Зав. кафедрой Маглинова Татьяна Григорьевна

Согласовано с представителями работодателей на заседании НМС, протокол №9 от 17 апреля 2023 г.

Председатель НМС проф. Павелко Н.Н.

#### **1. ЦЕЛИ ОСВОЕНИЯ ДИСЦИПЛИНЫ (МОДУЛЯ)**

1.1 является формирование у обучающихся системы навыков применения различных методов и инструментов стоимостной оценки при проектном анализе и проектном финансировании

Задачи: - сформировать представление об экономической сущности и значении использования информационных систем в управления стоимостными параметрами бизнес-процессов в компании;

- рассмотреть основные проблемы использования информационных систем в управлении стоимостью компании и показать связь методологии оценки эффективности управления компанией с помощью информационных технологий и стоимостного инжиниринга;

- дать классификацию моделей и технологий использования информационных систем в управлении стоимостью компании с учётом специфики их анализа, организации финансирования и обеспечения реализации;

- раскрыть содержание моделей и технологий использования информационных систем в управлении стоимостью компании;

- дать представления о стоимостной оценке рисков в управлении компанией и учете этих оценок в денежном потоке моделей и технологий использования информационных систем.

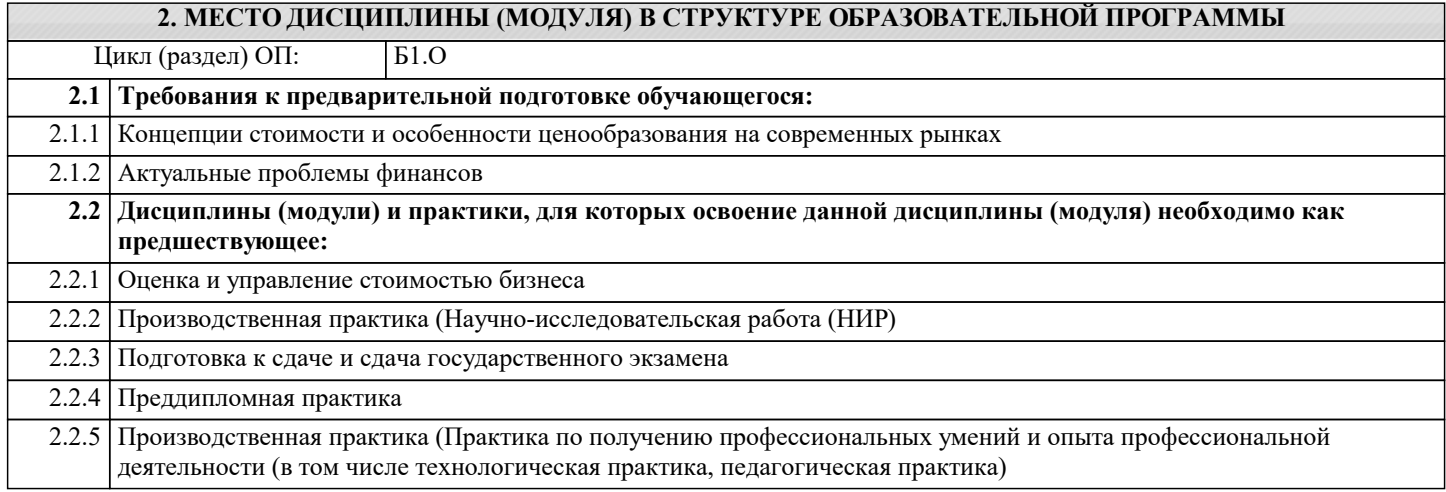

## **3. ФОРМИРУЕМЫЕ КОМПЕТЕНЦИИ, ИНДИКАТОРЫ ИХ ДОСТИЖЕНИЯ**

**и планируемые результаты обучения**

#### **4. СТРУКТУРА И СОДЕРЖАНИЕ ДИСЦИПЛИНЫ (МОДУЛЯ) Наименование разделов и тем /вид занятия/ Часов Компетен- Литература и эл. ресурсы ции Семестр / Курс Код занятия Практ . подг. Раздел 1. Модуль 1 Основные подходы и методы управления стоимостью компании** 1.1 Основные подходы и методы управления стоимостью компании /Лек/ Л1.1 Л1.2 Л1.3Л2.1 Л2.2 Л2.3Л3.1  $\overline{1}$  12 1.2 Основные подходы и методы управления стоимостью компании /Пр/ Л1.1 Л1.2 Л1.3Л2.1 Л2.2 Л2.3Л3.1 1 12 **Раздел 2. Модуль 2 Информационные системы и технологии в управлении стоимостью компании** 2.1 Функционально-стоимостной анализ системы и технологии управления персоналом /Лек/ Л1.1 Л1.2 Л1.3Л2.1 Л2.2 Л2.3Л3.1  $1 \t 12$ 2.2 Функционально-стоимостной анализ системы и технологии управления персоналом /Пр/ Л1.1 Л1.2 Л1.3Л2.1 Л2.2 Л2.3Л3.1  $\overline{1}$   $\overline{24}$ **Раздел 3. Контактная работа на аттестации (в период экз. сессий)** 3.1 Контактная работа на аттестации (в период экз. сессий) /КАЭ/ Л1.1 Л1.2 Л1.3Л2.1 Л2.2 Л2.3Л3.1  $\overline{1}$  0.3 **Раздел 4. Сам. работа** 4.1 Сам.работа /Ср/ Л1.1 Л1.2 Л1.3Л2.1 Л2.2 Л2.3Л3.1 48 **Раздел 5. Консультация**

5.1  $|$  /Консл/ 1 1 1

### **5. ОЦЕНОЧНЫЕ МАТЕРИАЛЫ**

#### **5.1. Контрольные вопросы и задания**

Примерный перечень вопросов к зачёту

- 1. Основные положения доходного подхода. Капитализация. Дисконтирование.
- 2. Учёт рисков бизнеса в доходном подходе.
- 3. Основные процедуры методов доходного подхода.
- 4. Метод дисконтированного денежного потока.
- 5. Сферы применения, основные этапы метода дисконтированного денежного потоке.
- 6. Определение длительности прогнозного периода.
- 7. Выбор модели денежного потока, их расчет.
- 8. Расчет величины стоимости в постпрогнозный период (продленной стоимости). Внесение итоговых поправок.
- 9. Определение понятия «ставки дисконтирования». Методы определения ставки дисконтирования.
- 10. Метод оценки капитальных активов: Основы метода. Предположения метода. Виды рисков в модели САРМ.
- 11. Метод кумулятивного построения: элементы, факторы на них влияющие.
- 12. Метод средневзвешенной пены капитала: содержание, основные положения.
- 13. Методы капитализации доходов: метод капитализации неопределенно длительного постоянного дохода, модель Инвуда, модель Хоскальда. модель Ринга, модель Гордона. Их содержание, допущения и сферы применения
- 14. Общие положения рыночного (сравнительного) подхода оценки бизнеса.
- 15. Характеристика рыночного подхода. Основные методы рыночного подхода
- 16. Применение рыночного подхода и его «ограничения»
- 17. Понятие «мультипликатор». Механизм применения мультипликаторов.
- 18.Построение мультипликаторов,
- 19. Виды мультипликаторов и методы их расчета.
- 20. Периодические мультипликаторы: их виды; преимущества, недостатки и сферы применения каждого.
- 21. Оценка кредитоспособности проектных компаний и формирование резервов под обеспечение ссуд.
- 22. Стоимостная оценка залогов при проектном финансировании.
- 23. Типы классификации информационных технологий в области управления стоимостью компанией.
- 24. Математическое обеспечение информационных технологий в области управления стоимостью компанией.
- 36. Программное обеспечение информационных технологий в области управления стоимостью компанией.
- 37. Организационное обеспечение информационных технологий в области управления стоимостью компанией..
- 38. Правовое обеспечение информационных технологий в области управления стоимостью компанией..
- 39. Прикладное программное обеспечение в области управления стоимостью компанией.
- 41. Информационные потоки. Виды информационных потоков.
- 43. Корпоративная информационная система. Ее характерные черты.
- 45. Табличный процессор MS Excel. Его назначение. Форматирование данных в ячейках электронных таблиц.
- Автозаполнение. Адресация. Ввод формул в ячейки таблицы. Вставка функций. Мастер диаграмм.
- 46. База данных. Реляционная база данных. Основные объекты баз данных MS Access.
- 47. Режимы работы с базами данных. Ключевое поле. Виды ключей. Схема данных.

#### **5.2. Темы письменных работ**

Примерная тематика научно-исследовательских работ

Модуль 1 Основные подходы и методы управления стоимостью компании

- 1. Доходный подход в оценке стоимости компании
- 2. Имущественный подход в оценке стоимости компании
- 3.Определение инвестиционной стоимости компании
- 4. Определение ставки дисконтирования: российский и международный опыт
- 5. Опционный метод оценки бизнеса
- 6. Особенности оценки компании при антикризисном управлении
- 7. Управление стоимостью акционерного капитала компании
- 8. Оценка влияния реализации инвестиционного проекта на изменение стоимости предприятия
- 9. Оценка рыночной стоимости финансовых вложений
- 10. Оценка стоимости компании при реструктуризации
- 11. Риски в оценке бизнеса. Методы идентификации и учета.
- 12. Рыночный подход в оценке стоимости компании
- 13. Управление стоимостью инвестиционного проекта.
- 14. Сравнительная характеристика ценовых мультипликаторов и оптимальная сфера их применения для оценки российских компаний
- 15. Сравнительный анализ систем управления стоимостью

#### Модуль 2 Информационные системы и технологии в управлении стоимостью компании

- 1. Формирование информационной базы оценки с учетом отраслевой специфики стоимостной оценке компании.
- 2. Современная информационная инфраструктура оценки и основные направления ее совершенствования.
- 3. Основные этапы процедуры сбора и обработки информации.

4. Способы систематизации и обобщения информации. 5. Источники информации, доступные посредством интернета, используемые в оценке стоимости компании. 6. Анализ финансовой отчетности в оценке бизнеса. 7. Методические основы создания информационных систем и технологий в управлении стоимостью предприятия. 8. Электронные системы управления документооборотом. 9. Структура и классификация информационных систем управления стоимостью компании.  $10<sup>1</sup>$ Информационные системы управления стоимостью компании в результате реализации инвестиционных проектов.  $11$ Маркетинговые информационные системы повышения стоимости компании.  $12.$ Информационные системы управления стоимостью на основе использования интеллектуального капитала.  $13.$ Информационные системы управления стоимостью на основе повышения качества производственнотехнологических-процессов. 14. Информационные системы управления стоимостью на основе финансовой реорганизации. 5.3. Фонд оценочных средств 1. Укажите международный стандарт, являющийся основой регламентирования показателей качества программного средства: a)  $ISO +$  $6$ ) ASCII B) ANSI **РЕКЛАМА** 2. Компрессор (декомпрессор), программно-аппаратное средство, используемое для записи и воспроизведения сжатого файла: а) деколек  $6$ ) колек + в) келок 3. Совокупность оборудования и программного обеспечения для выполнения определенной задачи: а) полуавтоматизированное рабочее место б) не автоматизированное рабочее место в) автоматизированное рабочее место + 4. Укажите систему кодирования информации: а) серийная  $+$ б) приобретенная в) одиночная 5. Укажите систему кодирования информации: а) расширенная б) основная в) позиционная + 6. Укажите систему кодирования информации: а) численная б) порядковая + в) стабильная 7. Объекты, позволяющие выполнять анимацию плавного преобразования одного тела в другое: а) распределенные объекты б) слитые с формой объекты в) морфинговые объекты + 8. Объекты, позволяющие объединять два или несколько трехмерных тел для получения одного нового: а) булевские объекты + б) распределенные объекты в) морфинговые объекты 9. Последовательность и характер применения методов определяется: а) наугал б) метоликой в) метолологией  $+$ 10. Эти средства служат для автоматизации и визуализации моделирования: a) BASE  $6$ ) CASE + **B)** EASE 11. Документ можно идентифицировать без использования его реквизитов, так ли это: a)  $Her +$  $6)$  ла в) отчасти 12. Представления времени, используемого при реализации имитационных моделей: а) прогнозируемое системное время  $6)$  модельное время + в) вероятностное время имитации

13. Представления времени, используемого при реализации имитационных моделей:

а) реальное время системы +

б) должностное время имитации в) прогнозируемое системное время 14. Представления времени, используемого при реализации имитационных моделей: а) должностное время имитации б) вероятностное время имитации в) машинное время имитации + 15. Потоки информации бывают только внешними (входящими и исходящими для системы), так ли это: a)  $Her +$  $6)$  ла в) отчасти **GETINTENT GETINTENT** 16. Выводы можно делать из собранного массива информации без её переработки, так ли это: а) да  $6)$  нет + в) отчасти 17. Информация, размещаемая на внешних запоминающих устройствах, снабженная идентификатором и оформленная как единое целое средствами операционной системы или языка программирования, называется: а) массив б) запись в) файл + 18. Устанавливаемые пределы изменения значений переменных или ограничивающие условия их изменения: а) контроль  $6)$  ограничения + в) «рамки» 19. Государственные статистические учреждения проводят только переписи населения, так ли это: а) да б) зависит от региона  $_{\rm B})$  HeT + 20. Как называется внешнее устройство для записи и воспроизведения цифровой информации на кассету с магнитной лентой: а) винчестер  $6)$  стример + в) флоппи-лиск **PEKJIAMA** 21. Основы 3D графики - использование пространственных измерений: а) ширина + б) широта в) отношение 22. Основы 3D графики - использование пространственных измерений: а) долгота б) глубина + в) размер 23. Основы 3D графики - использование пространственных измерений а) размер б) позиция в) высота + 24. Системы управления, связанные с отображением информации на электронной карте: а) космические б) геоинформационные + в) картографические 25. Статистика является важнейшим элементом информационного общества, так ли это: а) нет б) отчасти  $R$ )  $\pi a +$ 26. Зрительная информация об объекте, воспринимаемая наблюдателем, определяется световой энергией, отражаемой каждой точкой объекта в сторону: а) объекта б) наблюдателя + в) энергии 27. Общероссийский классификатор продукции использует ... систему классификации: а) иерархическую + б) общепринятую в) мировую 28. При вводе информации в компьютер вручную в среднем допускается одна ошибка на ... введенных символов: a)  $900$  $600$  $(B)$  300 +

29. Режим взаимодействия конечного пользователя и ЭВМ, на каждом шаге которого система воспринимает только синтаксически ограниченное по формату входное сообщение пользователя: а) шаблон + б) матрица в) указатель

30. Разбиение системы на компоненты, объединение которых позволяет решить данную задачу:

а) абстракция

б) декомпозиция +

в) композиция

## **5.4. Перечень видов оценочных средств**

Тестовые задания;

Научно-исследовательские проекты; Кейсы;

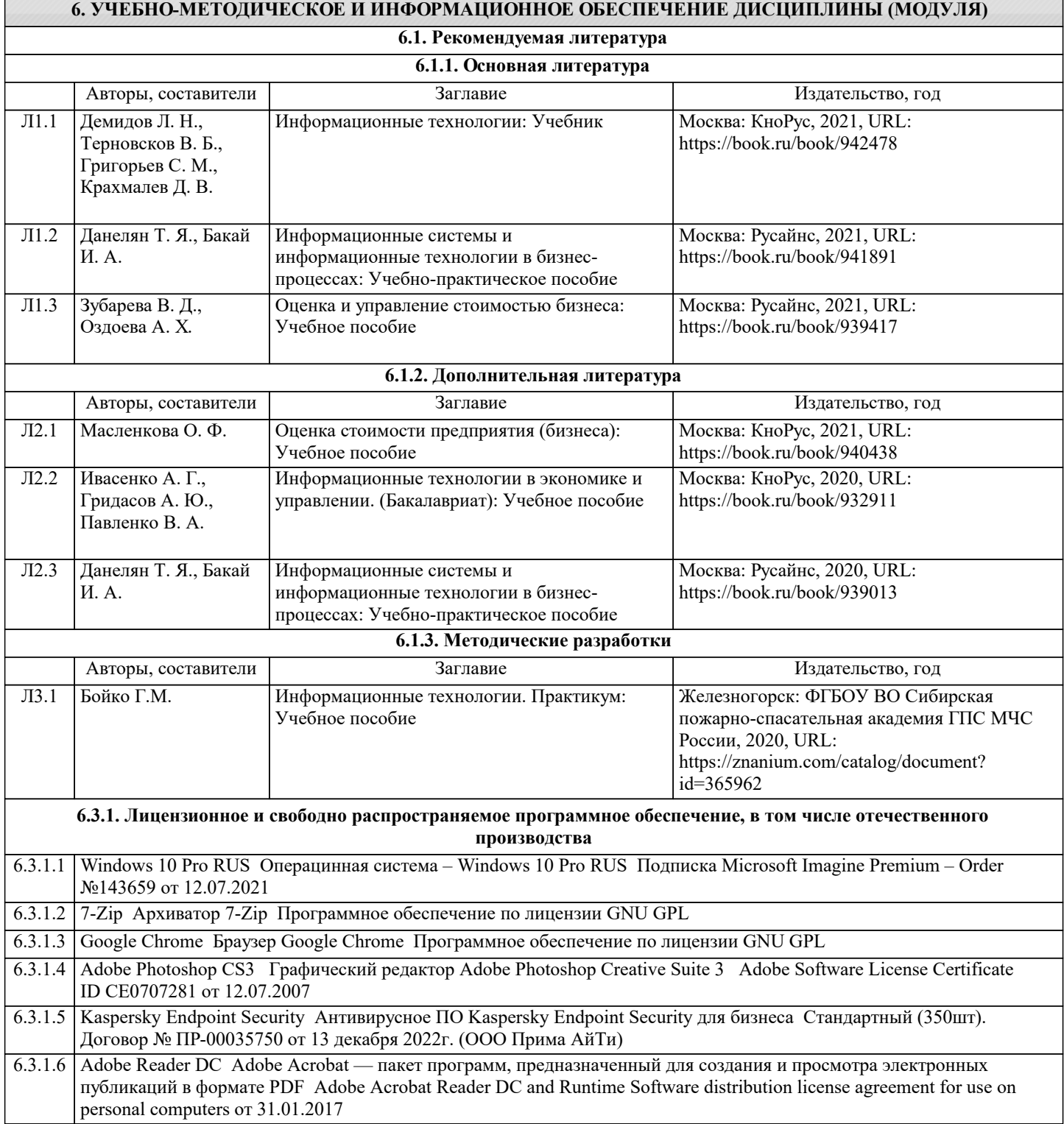

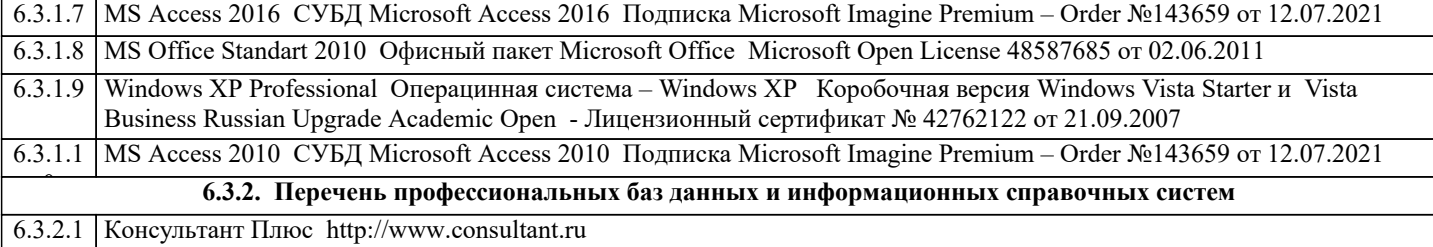

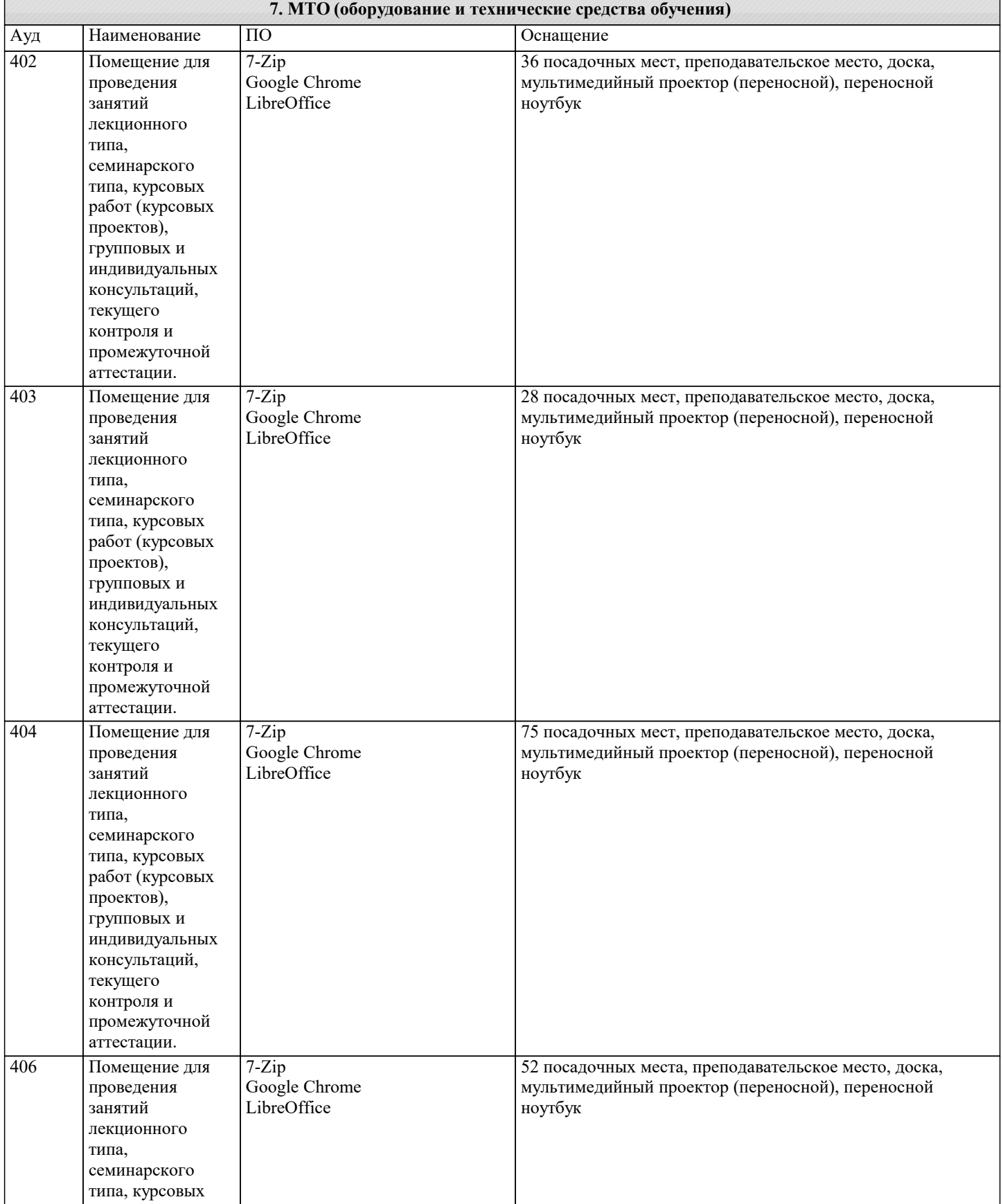

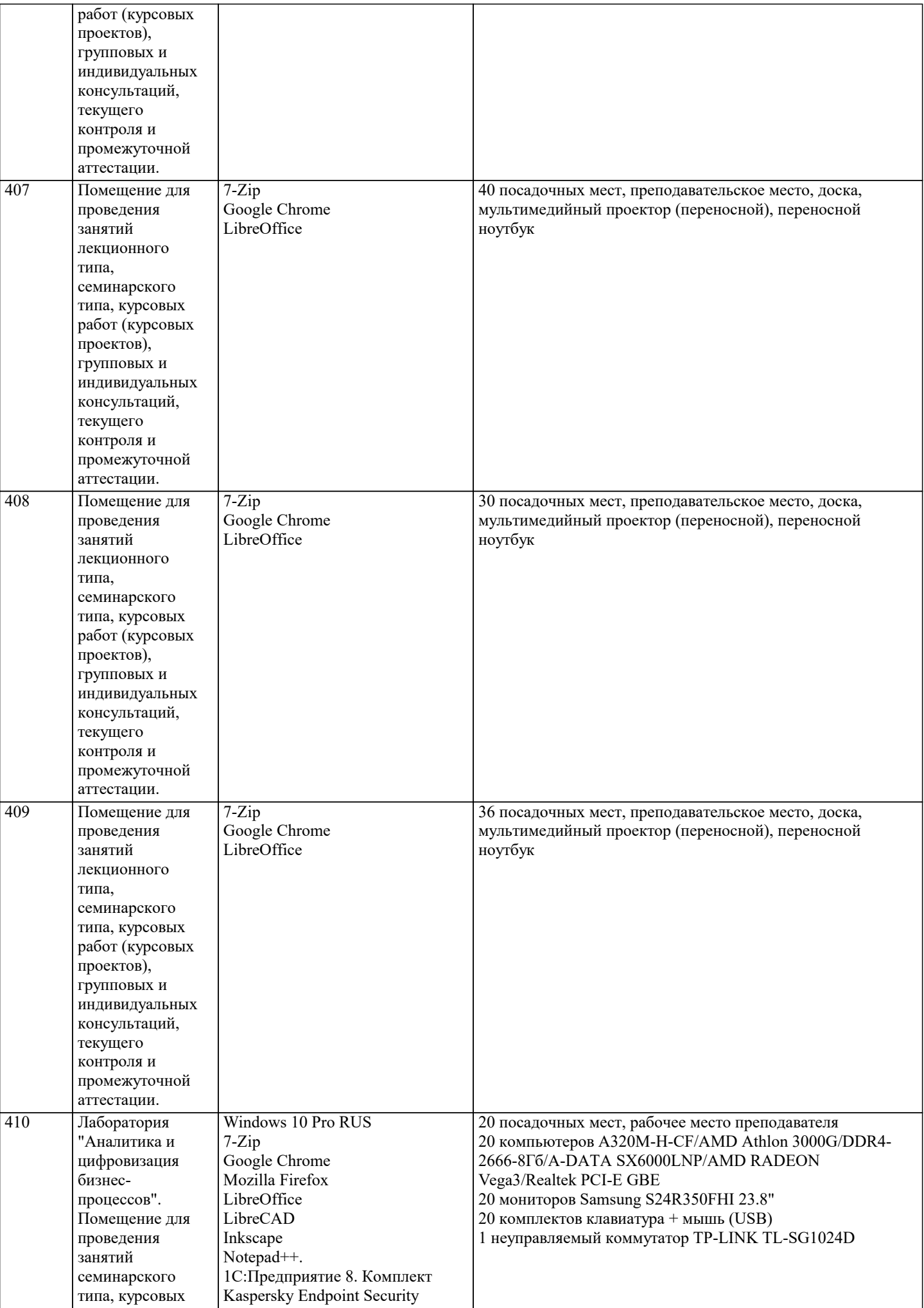

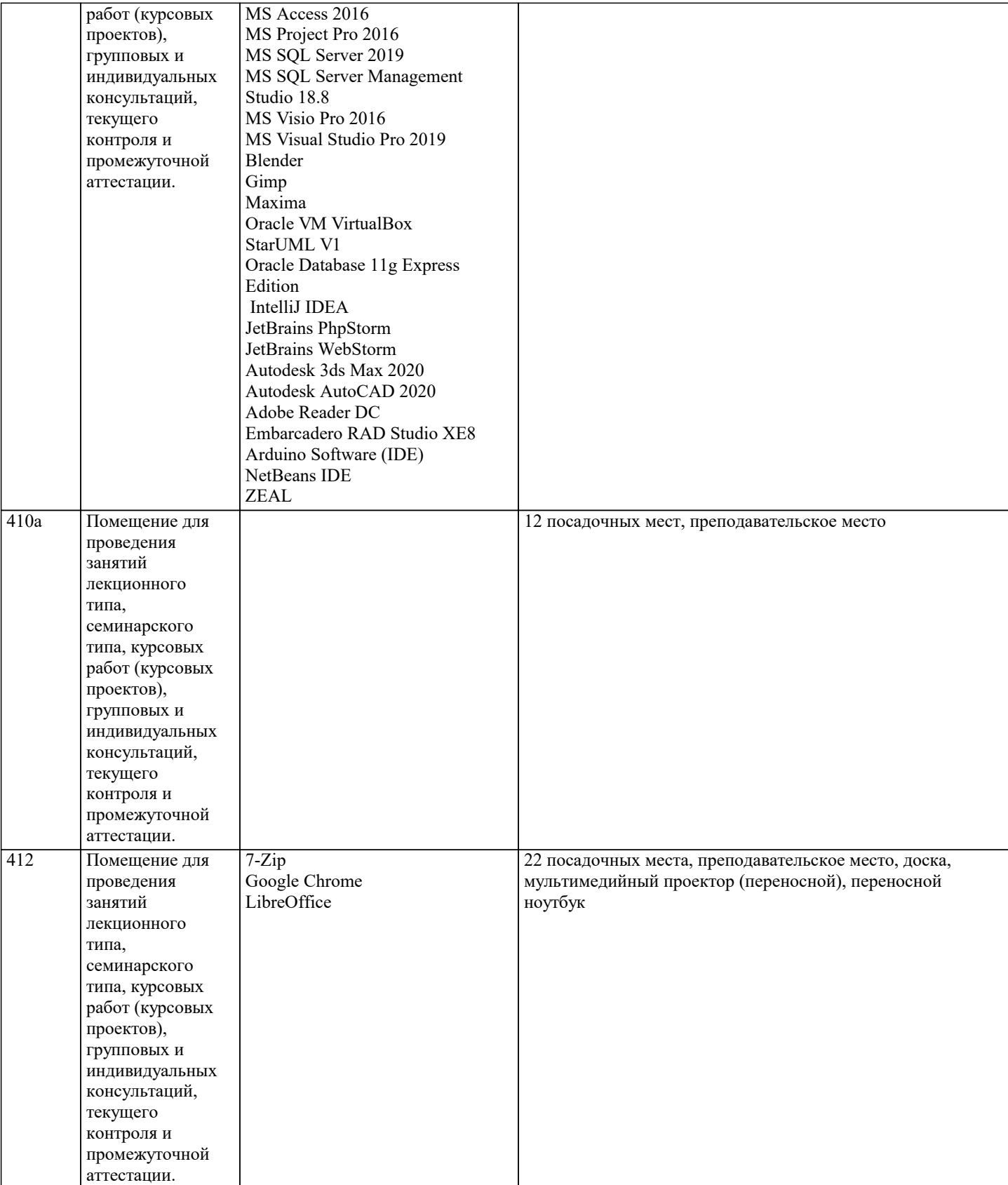

## **8. МЕТОДИЧЕСКИЕ УКАЗАНИЯ ДЛЯ ОБУЧАЮЩИХСЯ ПО ОСВОЕНИЮ ДИСЦИПЛИНЫ (МОДУЛЯ)**

Методические указания размещены в электронной образовательной среде академии.

## **9. МЕТОДИЧЕСКИЕ УКАЗАНИЯ ОБУЧАЮЩИМСЯ ПО ВЫПОЛНЕНИЮ САМОСТОЯТЕЛЬНОЙ РАБОТЫ**

Самостоятельная работа студентов в ходе семестра является важной составной частью учебного процесса и необходима для закрепления и углубления знаний, полученных в период сессии на лекциях, практических и интерактивных занятиях, а также для индивидуального изучения дисциплины «Тренинг по управлению стоимостью компаний" на основе информационных технологий» в соответствии с программой и рекомендованной литературой. Самостоятельная работа выполняется в виде подготовки домашнего задания или сообщения по отдельным вопросам, написание и защита научно-

#### исследовательского проекта.

Контроль качества выполнения домашней (самостоятельной) работы может осуществляться с помощью устного опроса на лекциях или практических занятиях, обсуждения подготовленных научно-исследовательских проектов, проведения тестирования.

Устные формы контроля помогут оценить владение студентами жанрами научной речи (дискуссия, диспут, сообщение, доклад и др.), в которых раскрывается умение студентов передать нужную информацию, грамотно использовать языковые средства, а также ораторские приемы для контакта с аудиторией. Письменные работы позволяют оценить владение источниками, научным стилем изложения, для которого характерны: логичность, точность терминологии, обобщенность и отвлеченность, насыщенность фактической информацией.